# bi'dolubaski.com

#### **MAVİ CİZGİ**

Kesim çizgisinden 5 mm içeride bulunan güvenli alandır. Tasarımınızı hazırlarken yazılar ve logonuzun bu alanın içerisinde yer almalıdır. Bu alanın dışında kalan herhangi bir içeriğin kesilme riski bulunmaktadır! Bu alanın dışında yalnızca zemin rengi veya zeminde devam eden görselleri bırakmanız gerekmektedir.

#### - YESİL CİZGİ

Kırım (pilyaj) çizgisidir. Tasarımınızda yeşil çizgilerde belirtildiği şekilde kırım (pilyaj) uygulamasu yapılacaktır.

#### **KIRMIZI CİZGİ**

Kesim çizgisidir. Tasarımınızı kırmızı çizgilerde belirtildiği şekilde kesilecektir.

#### SİYAH ÇİZGİ

Taşma alanının sınırıdır. Zemin veya zeminde devam eden görseller bu çerçeveye kadar taşırılmalıdır.

#### TASARIM YAPARKEN DİKKAT EDİLMESİ GEREKENLER

- Tasarım mutlaka baskı renk formatı olan CMYK renk formatında çalışılmalıdır.

- Özellikle siyah ve tonları (Gri) kullanıldığında renk değerleri C: 0 M: 0 Y: 0 K: 100 değerleri ile, gri ve tonları renkler ise yalnızca K değeri değiştirilerek oluşturulmalıdır. Örneğin gri rengi C: 0 M: 0 Y: 0 K: 50 değeri ile oluşturabilirsiniz.

- Tasarıma mutlaka taşma payları verilmelidir.

- Kaliteli bir baskı için kullanılan görseller 300 DPI çözünürlükte veya vektörel olmalıdır.

Not: Sisteme yükleyeceğiniz baskı dökümanı üzerine kros çizgileri koymayınız.

### ŞABLON ÇİZGİLERİNİ VE UYARI YAZILARINI MUTLAKA KALDIRINIZ.

ÇANTANIN DİĞER YÜZÜNDE FARKLI TASARIM YER ALACAK İSE SAYFAYI KOPYALAYARAK DİĞER TASARIMINIZI OLUŞTURABİLİRSİNİZ.

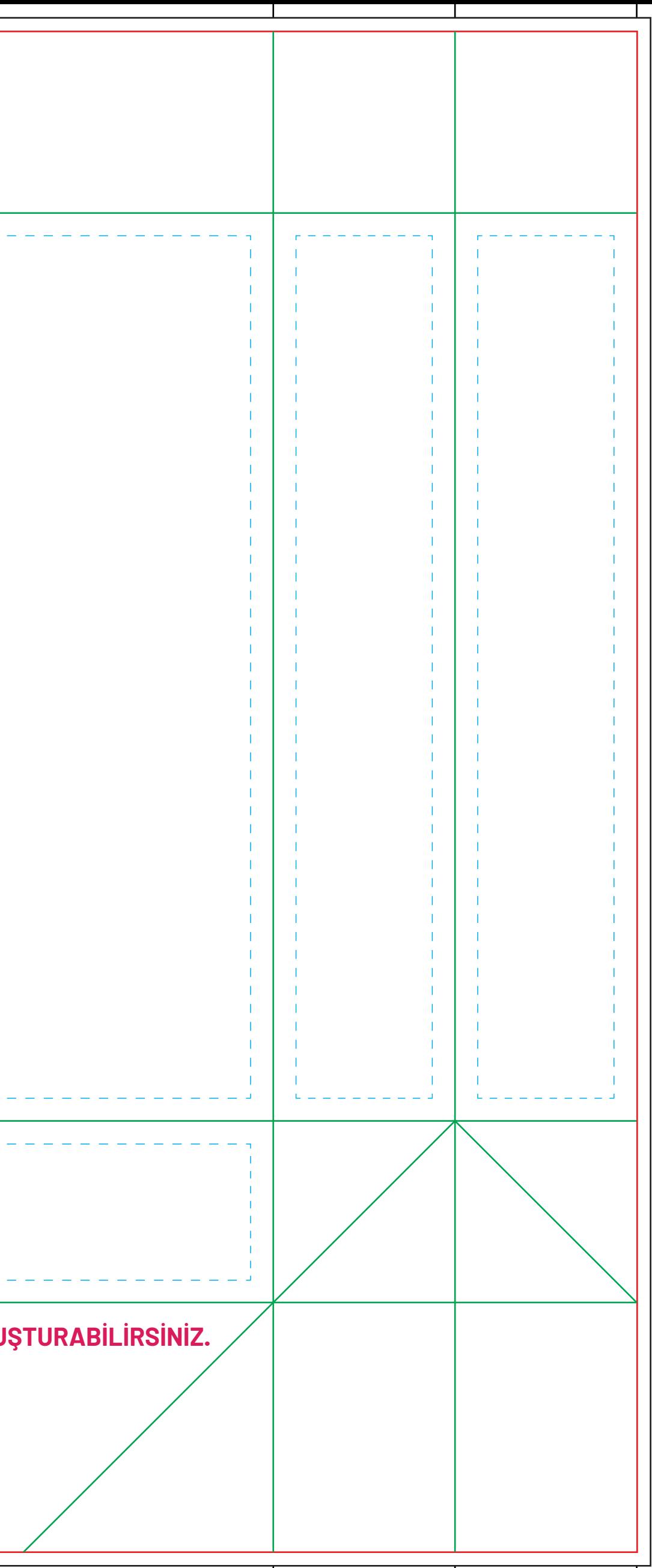

# bi'dolubaski.com

 $\bigcap$ 

## LAK FİLMİNİ BU SAYFADA ÇALIŞINIZ

- Kart tasarımınızı bu alana alınız ve lak uygulanmasını istemediğiniz görsel,zemin ve bilgileri siliniz.

- Lak uygulanacak alanları C: 0 M: 0 Y: 0 K: 100 renk kodları ile tek renk siyah olarak belirtiniz.

- Lak uygulanacak görsellerin çizgi kalınlıkları en az 0,3 mm olmalıdır.Bu çizgi kalınlığının altındaki görsellerde ve ince yazılarda kayma riski bulunduğu için, isim ve adres gibi ince yazıların üzerine kabartma lak uygulaması önerilmemektedir.

- Kesim alanında yer alan laklarda çatlama ve deforme sorunu yaşanacağından lak filmi kesim ve kırımlardan 1 mm içeride çalışılmalıdır.

ÇANTANIN DİĞER YÜZÜNDE FARKLI TASARIM YER ALACAK İSE SAYFAYI KOPYALAYARAK DİĞER TASARIMINIZI OLUŞTURABİLİRSİNİZ.

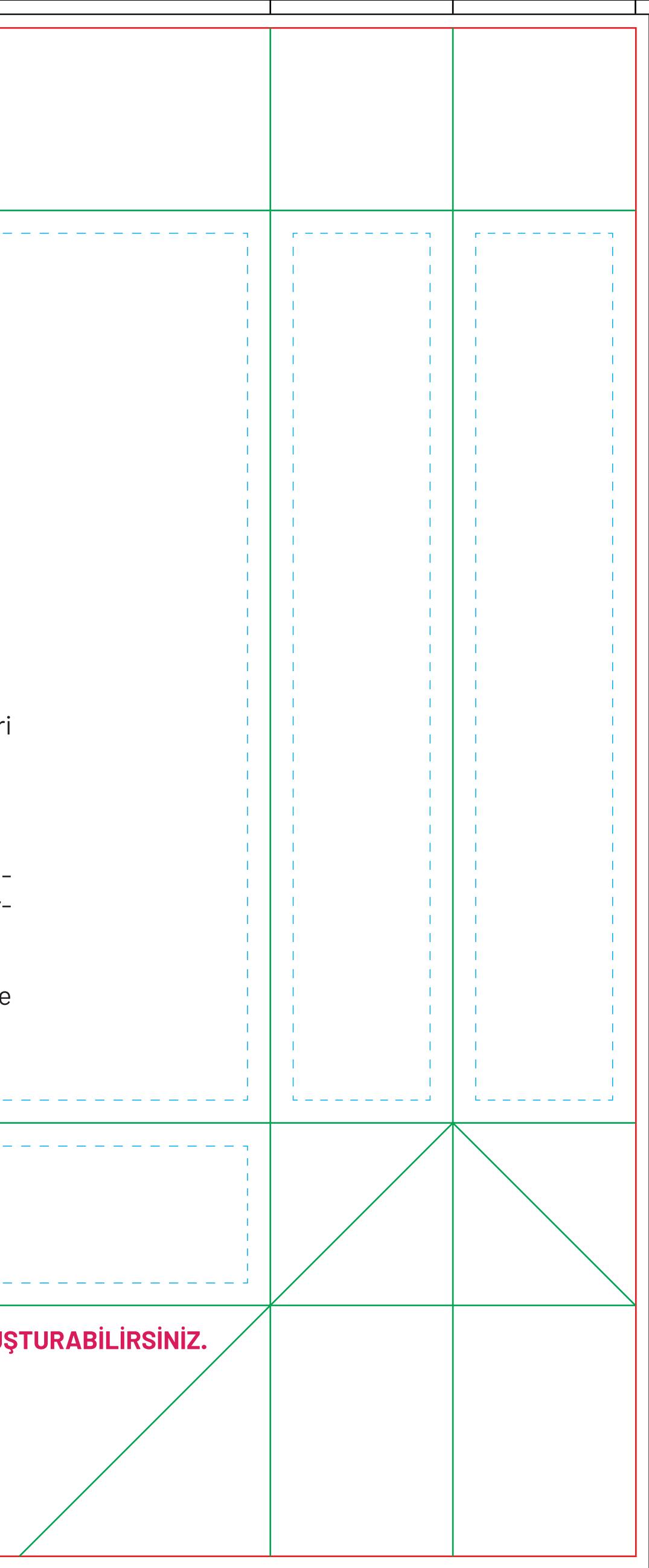